**Photoshop CS3 Patch full version** 

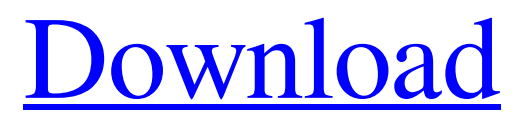

# **Photoshop CS3 Crack + [32|64bit] [Updated-2022]**

Raster image files in Photoshop are organized into layers. A layer is an image, just as a raster is a physical photograph. Each layer can contain one or more rasters in combination with effects, such as shadows, reflections, or transparency. To edit, you can either go to the Layers panel in the bottom of the window or press Command-Shift-Y (or Ctrl-Shift-Y on a Mac). You can also view all the layers for an image in the Layers palette, which is displayed by pressing F. You can also create a layer from an image in the Layers palette or by selecting the Image Trace button in the Tools panel. A typical image in Photoshop is made up of one or more rasters and one or more layers, which can act like backgrounds, mid-tones, highlights, shadows, and other elements of an image. The Layers palette lets you identify all the layers in an image, either by clicking on the Raster thumbnail of an individual layer, or by using the Image Trace tool or the Layers palette button in the Tools panel. This tool allows you to select an area of the image and create a new layer around it, from which you can create a new raster or perform other editing actions. You can use layers to combine several different images into one working file. You can move layers around with the Move tool, and you can add or remove them with Layer commands. You can also add effects to individual layers. You can merge multiple layers into one, or you can use the layer's Transparency Mask (see below) to create a new layer that contains a variety of layers and effects, which can then be manipulated to your heart's content. In Photoshop, raster files are created from photographs and other images and edited into something meaningful. However, that doesn't mean that Photoshop itself can't edit images; you can use Photoshop to apply a variety of effects to raster files. While most people think of Photoshop as a photo editing application, it is possible to edit raster files with it. For example, if you were to click the Photomerge command, you would be able to manually combine multiple raster files into one file. A digital image is an electronic file that stores a collection of digital data. A color image, for instance, uses color data to represent images of objects. In order to store the data, the image file is split into a matrix, which consists of an array

## **Photoshop CS3 Crack + License Keygen**

In this article, we will tell you how to install the Adobe Photoshop 2019 64-bit on Mac OS and Windows to edit your images, videos, graphics and scrapbooks. In this tutorial we will also teach you how to use the new features of the software, such as: – Import from Photoshop (PSD) and other formats (JPEG, PNG, GIF, TIFF, PDF), – Export (PSD) from PSD and other formats (JPEG, PNG, GIF, TIFF, PDF), – Create graphics from scratch (vector) using free graphic design tools, – Explore the information content in images using our advanced editing tools, such as: – Deleting unwanted objects, – Cropping to change the size and orientation of photos, – The powerful retouching tool, – Adjust color, brightness and contrast, – Blur, sharpen and edge sharpening tools, – OCR tool to convert the text from images, – Change the background and foreground colors of the images, – Create your own artistic design (using vector graphics), – Create scrapbooks from your pictures and then retouch them. The product is the most popular graphics application used in the world. Even though the use of Photoshop is not new and it had already been established for a long time, its adoption in the Indian market is growing rapidly. Why is that? Let's see. Benefits of the Adobe Photoshop 2019 64-bit for Mac and Windows: If the only reason you are here is to find out how to install the application on your computer, then, you are at the right place. It is obvious that the benefits of using Adobe Photoshop 2019 on your Mac or Windows will make you want to upgrade. You will not have to spend time learning the interface, Clicking on icons and drag and drop files in a clumsy way, Mowing over different options, Navigating the menus on your own, Finding different windows, Connecting different panels and panels. If you already know this software, then it's time to upgrade to the latest version because the product has been updated with many new and useful features. We do not recommend buying the product for the first time if you do not know it. You can quickly learn the structure a681f4349e

# **Photoshop CS3 Crack+ Product Key Full**

Rep. Tulsi Gabbard Tulsi GabbardRepublicans call on DOJ to investigate Netflix over 'Cuties' film Hispanic Caucus campaign arm endorses slate of non-Hispanic candidates Gabbard says she 'was not invited to participate in any way' in Democratic convention MORE (D-Hawaii) used the campaign trail to rally against her opponent, who's been accused of sexually assaulting a woman, in 2016. Now, Gabbard has a campaign ad highlighting the eight-term congresswoman's defense of Sen. Kirsten Gillibrand Kirsten GillibrandSunday shows preview: Justice Ginsburg dies, sparking partisan battle over vacancy before election Suburban moms are going to decide the 2020 election Jon Stewart urges Congress to help veterans exposed to burn pits MORE (D-N.Y.) when she was a guest on "The View." The 30-second spot, obtained exclusively by The Hill, opens with a radio host asking Gabbard, "Why do you support Gillibrand? She is weak on banning assault weapons," and pitches her as the politician who "will always stand up to the powerful." "The people of our country deserve a leader who puts them first. Tulsi will always stand up to the powerful, to those who abuse their power, because we are all created equal — and no one should have that power over anyone else," the narrator says. ADVERTISEMENT The ad then highlights some of Gabbard's past comments defending the military and opposing the use of military force overseas. She also notes Gillibrand's comments about sexual harassment in the military. "Isn't it time for a woman of strength to stand up to the powerful?" a narrator asks in the ad. Gabbard's Democratic rival, Hawaii Gov. Bill Weld, received an endorsement from President Trump Donald John TrumpBiden on Trump's refusal to commit to peaceful transfer of power: 'What country are we in?' Romney: 'Unthinkable and unacceptable' to not commit to peaceful transition of power Two Louisville police officers shot amid Breonna Taylor grand jury protests MORE on Saturday, tweeting that Weld was "an incredible guy." The president earlier in the week also called for the resignation of Sen. Al Franken Alan (Al) Stuart FrankenGOP Senate candidate says Trump, Republicans will surprise in Minnesota Peterson faces fight of his career in deep-red Minnesota district Getting tight — the psychology of cancel culture MORE (D-Minn.), who has been accused of sexual misconduct by several women.

#### **What's New in the Photoshop CS3?**

For as long as I can remember, I have been the type of girl that people would look at and say, "Oh, she's so pretty!" Or they'd ask me out on a date, when they didn't even know me or I couldn't be bothered to go out with them, and then leave disappointed. I had an interest in getting to know people, but due to my mental limitations, I found it very difficult to express an interest in anyone when my insides were telling me 'Go away, go away, go away'. It was a case of, 'I don't think you're that nice; it would be a waste of my time', as I don't do anything I don't want to. I know, it's terrible! After completing counselling and being diagnosed with Asperger's Syndrome, my world was transformed into one in which I was able to find my purpose. I have been running a one-to-one support group for the past two years for young people with Asperger's Syndrome and now I'm at the point of attempting to run a local group. My aim is to promote awareness and understanding of Asperger's and to make people more aware of the support available. I believe that it's when people are aware that they can receive support and assistance that they really can begin to recover. For me, the latter is very important, as I've not had a job in seven years and am relying on the charity of my family and friends to survive. I'd like to change this, as I would really like to get a job and live off my own support. I want to help people with Asperger's Syndrome to get a full life and be independent – and only those who are 'handicapped' by the syndrome will be able to help you in that respect. I believe that you should get your support from people with Asperger's Syndrome as they really do understand what you're going through. I understand that I have Asperger's, but the fact that the understanding people with Asperger's Syndrome can have is not enough. You also need support from those who are able to 'understand' what you're

## **System Requirements:**

Preferred PC configuration: OS: Windows 10 Processor: Intel Core i5-6500 Memory: 8GB RAM Graphics: GTX 1080 / AMD RX 470 / AMD R9 Fury X / NVIDIA GTX 980 SLI / NVIDIA GTX Titan X / NVIDIA GTX 1080Ti / NVIDIA GTX 1080 Ti Storage: 50 GB available space DirectX: 11.3 Network: Broadband internet connection (recommended) Other: The Witcher 3: Wild Hunt on Steam Gamepad(s) D-

Related links:

[https://trzcrew.tv/wp-content/uploads/2022/06/Photoshop\\_2022\\_serial\\_number\\_and\\_product\\_key\\_crack\\_\\_\\_Download.pdf](https://trzcrew.tv/wp-content/uploads/2022/06/Photoshop_2022_serial_number_and_product_key_crack___Download.pdf) <http://shop.chatredanesh.ir/?p=45667> <http://getpress.hu/blog/photoshop-cc-2014-key-generator-product-key-free-download-for-windows/> <https://www.rentbd.net/photoshop-2021-version-22-0-0-product-key-full/> <https://fullrangemfb.com/photoshop-2021-version-22-4-2-jb-keygen-exe-mac-win-latest-2022/> <https://recreovirales.com/wp-content/uploads/2022/06/filelle.pdf> [https://www.lanesborough-ma.gov/sites/g/files/vyhlif761/f/uploads/img20200323\\_13184836.pdf](https://www.lanesborough-ma.gov/sites/g/files/vyhlif761/f/uploads/img20200323_13184836.pdf) <https://louispara.com/%movement%/> [https://firmateated.com/wp](https://firmateated.com/wp-content/uploads/2022/06/Adobe_Photoshop_2021_Version_2243_Free_PCWindows_March2022.pdf)[content/uploads/2022/06/Adobe\\_Photoshop\\_2021\\_Version\\_2243\\_Free\\_PCWindows\\_March2022.pdf](https://firmateated.com/wp-content/uploads/2022/06/Adobe_Photoshop_2021_Version_2243_Free_PCWindows_March2022.pdf) <https://omidsoltani.ir/241482/photoshop-2021-with-keygen-updated-2022.html> <https://manupehq.com/wp-content/uploads/2022/06/garlwaly.pdf> [https://dvagov.com/wp-content/uploads/2022/06/Photoshop\\_2021\\_Version\\_2200\\_universal\\_keygen\\_\\_\\_Free\\_Registration\\_Code](https://dvagov.com/wp-content/uploads/2022/06/Photoshop_2021_Version_2200_universal_keygen___Free_Registration_Code_Download_Latest_2022.pdf) Download Latest 2022.pdf <https://blu-realestate.com/photoshop-2021-version-22-3-1-product-key-for-pc/> [https://pes-sa.com/sites/default/files/webform/photoshop-2021-version-2241\\_0.pdf](https://pes-sa.com/sites/default/files/webform/photoshop-2021-version-2241_0.pdf) <https://jbmparish.com/uncategorized/adobe-photoshop-2022-crack-product-key-free-download-pc-windows> [https://fluxlashbar.com/wp-content/uploads/2022/06/Adobe\\_Photoshop\\_2022\\_version\\_23-1.pdf](https://fluxlashbar.com/wp-content/uploads/2022/06/Adobe_Photoshop_2022_version_23-1.pdf) [https://www.tisburyma.gov/sites/g/files/vyhlif1321/f/uploads/bylaw\\_06132020.pdf](https://www.tisburyma.gov/sites/g/files/vyhlif1321/f/uploads/bylaw_06132020.pdf)

<https://nailsmerle.com/photoshop-2021-version-22-4-license-code/>

<http://ethiosite.com/?p=4174>

[https://studioart.dartmouth.edu/sites/department\\_studio\\_art.prod/files/webform/quarblai782.pdf](https://studioart.dartmouth.edu/sites/department_studio_art.prod/files/webform/quarblai782.pdf)